#### **Министерство науки и высшего образования Российской Федерации**

Федеральное государственное автономное образовательное учреждение высшего образования

#### **«Национальный исследовательский ядерный университет «МИФИ» Саровский физико-технический институт –**

филиал федерального государственного автономного образовательного учреждения высшего образования «Национальный исследовательский ядерный университет «МИФИ» **(СарФТИ НИЯУ МИФИ)**

#### УТВЕРЖДАЮ

И.о.декана экономико-математического

факультета СарФТИ НИЯУ МИФИ

\_\_\_\_\_\_\_\_\_\_\_\_\_\_\_\_\_\_\_\_Г.Д.Беляева

«\_\_\_\_\_\_\_» \_\_\_\_\_\_\_\_\_\_\_ 2023 г.

## **РАБОЧАЯ ПРОГРАММА ДИСЦИПЛИНЫ**

 **Интернет-технологии** 

(наименование дисциплины)

Направление подготовки 38.03.01 «Экономика»

Профиль подготовки Финансы и кредит

Наименование образовательной программы 38.03.01 «Экономика»

Квалификация (степень) выпускника бакалавр

(бакалавр, магистр, специалист)

Форма обучения очная

(очная, очно-заочная (вечерняя), заочная)

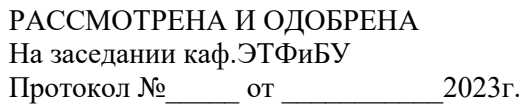

Зав. кафедрой \_\_\_\_\_\_\_\_\_\_\_ Г.Д.Беляева

## СОДЕРЖАНИЕ

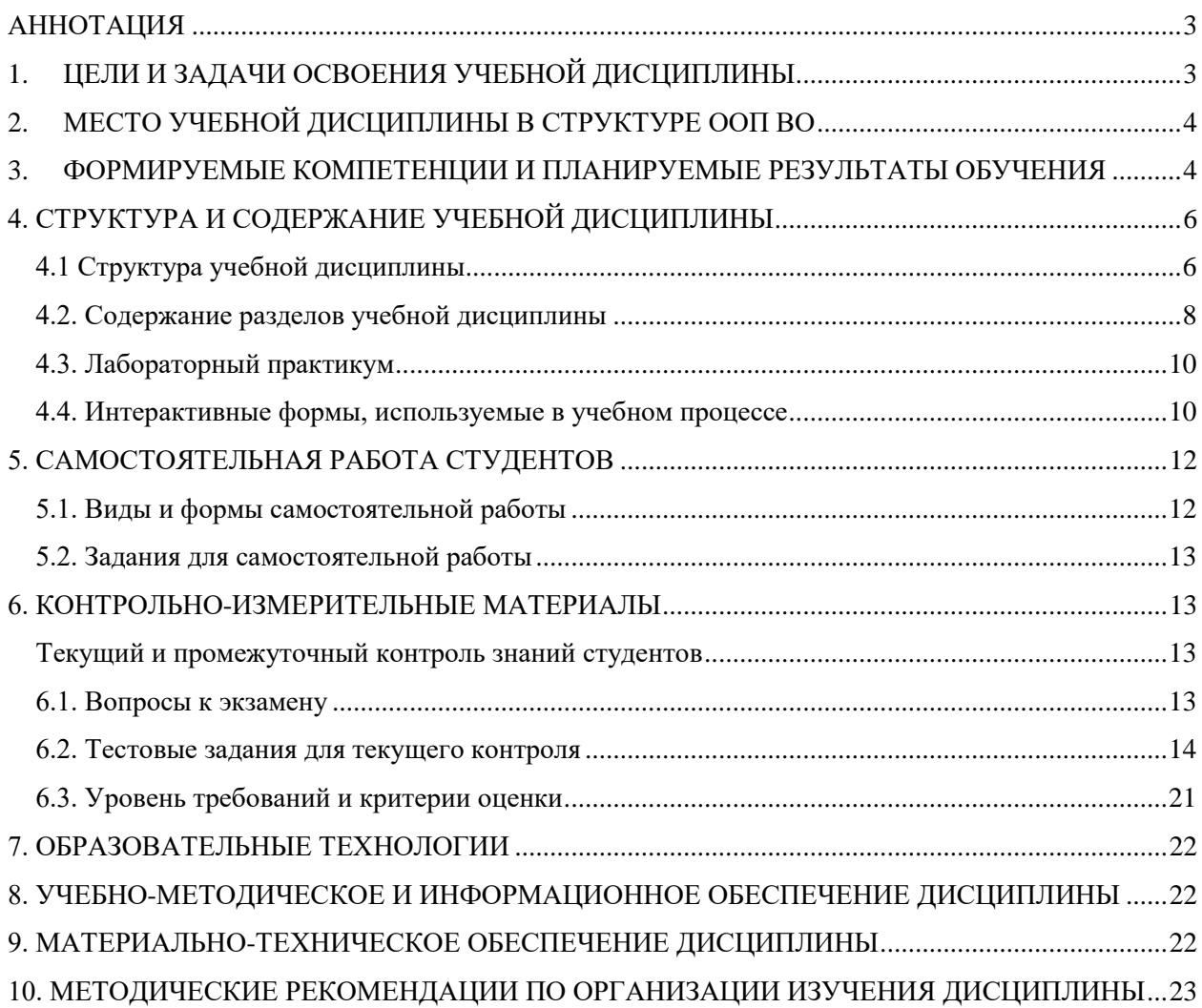

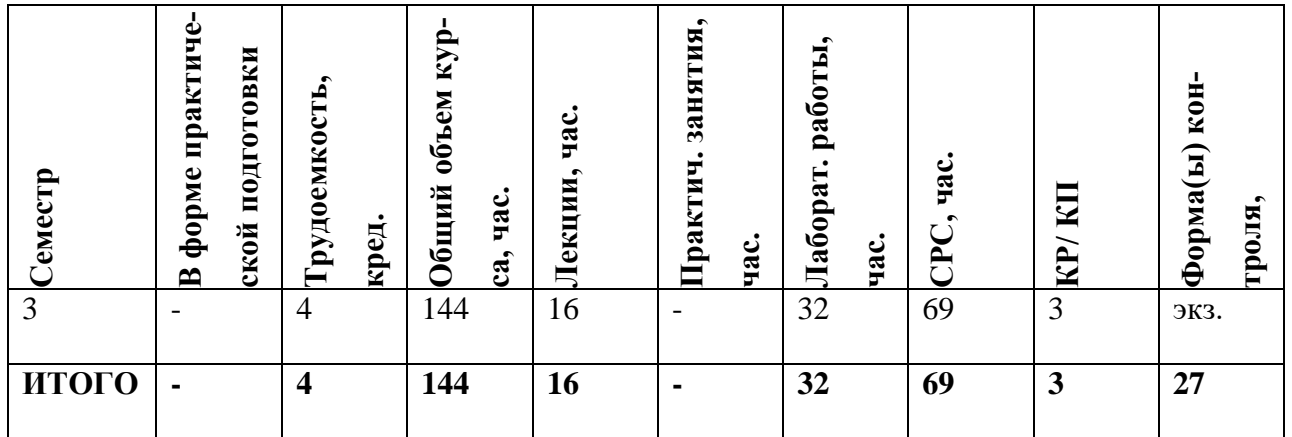

#### **АННОТАЦИЯ**

<span id="page-2-0"></span>Изучаются основы организации сетей и современные средства сетевых технологий (локальная сеть, корпоративная сеть, глобальная сеть), средства общения в Интернете (форумы, конференции, чаты). Особое внимание уделяется использованию Webтехнологий, необходимых для создания сетевых приложений в сфере предпринимательства и организационно-предпринимательской деятельности, технологических, продуктовых инноваций, организационных изменений. Рассматриваются принципы маршрутизации и создание интернет-документов.

#### <span id="page-2-1"></span>1. ЦЕЛИ И ЗАДАЧИ ОСВОЕНИЯ УЧЕБНОЙ ДИСЦИПЛИНЫ

Цель изучения дисциплины - изучение устройства и архитектуры сети Интернет, принципов обмена информации в сети Интернет с использованием протоколов, принципов адресации в сети, а также технологии «клиент-сервер» и областей применения интернет- технологий в сетях Интернет.

Задачи дисциплины:

- изучить основные понятия, связанные с устройством, функционированием и применением интернет - технологий в сети Интернет и корпоративных сетях;
- изучить принципы обмена информацией по протоколам сети Интернет между клиентом и сервером:
- рассмотреть области применения интернет технологий;
- изучить и практически освоить язык гипертекстовой разметки HTML для создания информационных страниц, размещаемых на интернет - серверах;
- изучить и практически освоить язык описания сценариев JavaScript.

#### <span id="page-3-0"></span>2. МЕСТО УЧЕБНОЙ ЛИСПИПЛИНЫ В СТРУКТУРЕ ООП ВО

«Интернет-технологии» является дисциплиной по выбору профиля «Финансы и кредит» ООП ВО НИЯУ МИФИ по направлению 38.03.01 «Экономика».

«Интернет-технологии» - курс, который формирует совокупность теоретических знаний и практических навыков, связанных с пониманием основных принципов проектирования и разработки корпоративных информационных систем.

Основные положения дисциплины могут быть использованы в дальнейшем при изучении следующих дисциплин «Современные технологии обработки экономической и финансовой информации», «Методология цифрового предприятия», «Системы баз данных», «Информационные системы и технологии на платформе 1С: Предприятие», «VUPC».

## <span id="page-3-1"></span>3. ФОРМИРУЕМЫЕ КОМПЕТЕНЦИИ И ПЛАНИРУЕМЫЕ РЕЗУЛЬТАТЫ **ОБУЧЕНИЯ**

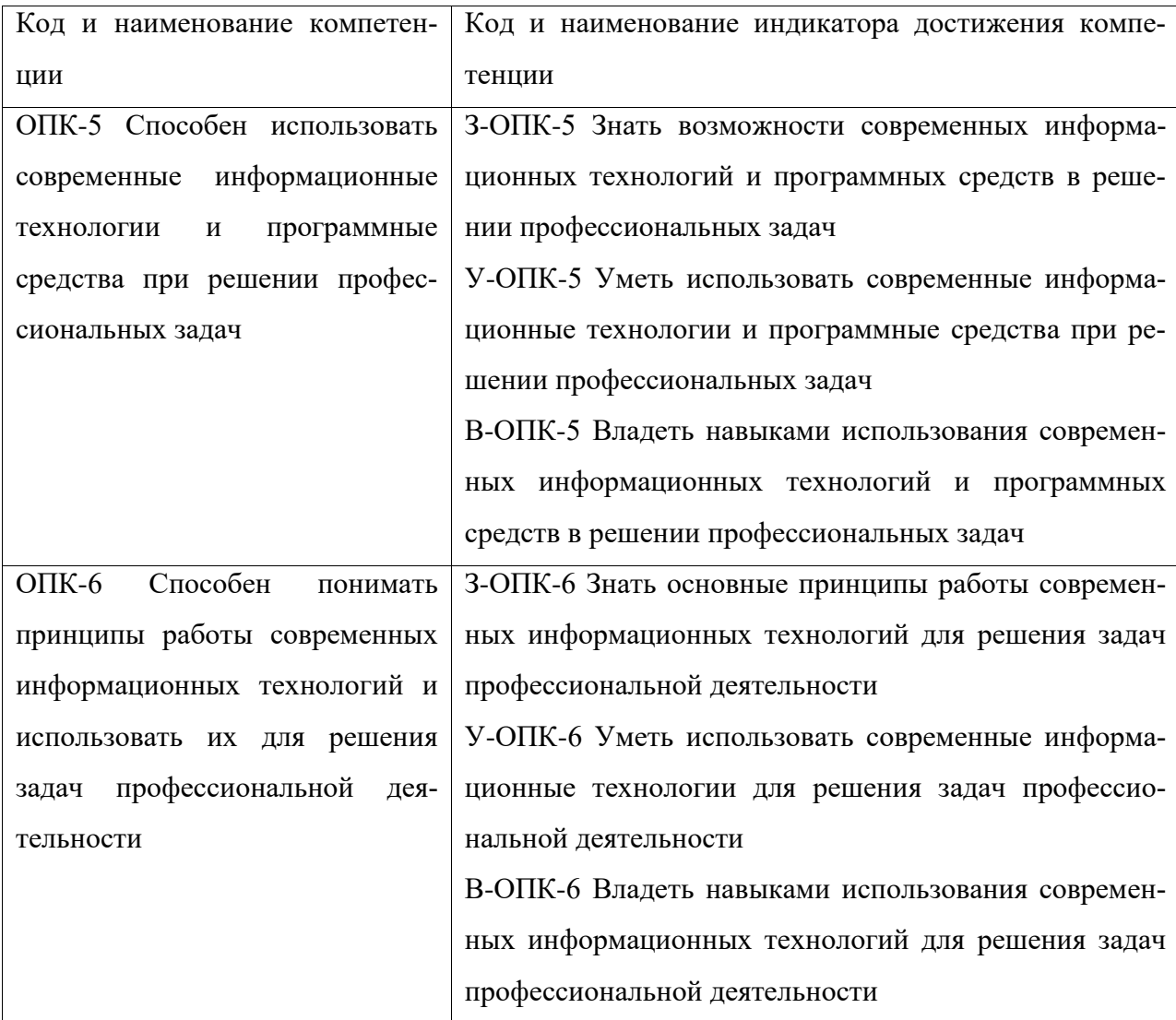

Универсальные и общепрофессиональные компетенции:

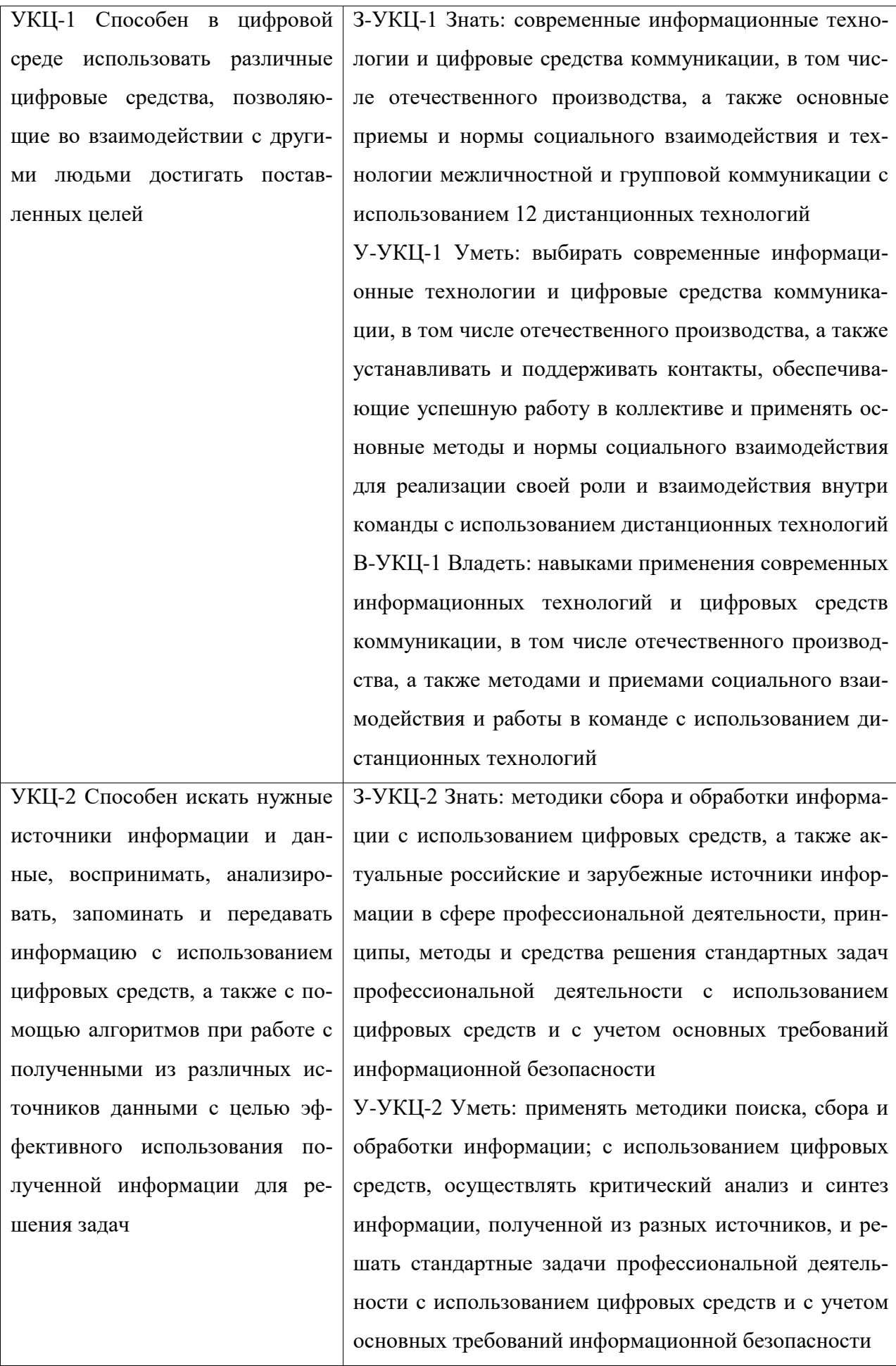

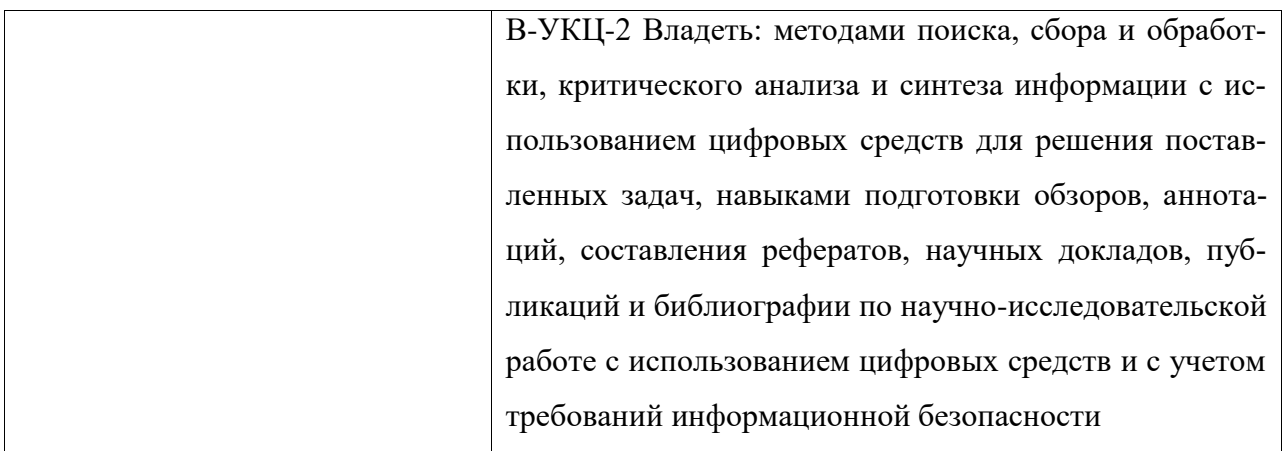

## <span id="page-5-0"></span>4. СТРУКТУРА И СОДЕРЖАНИЕ УЧЕБНОЙ ДИСЦИПЛИНЫ

## 4.1 Структура учебной дисциплины

<span id="page-5-1"></span>Общая трудоемкость дисциплины (очная форма обучения) составляет 4 зет, 144 часа, контроль 27.

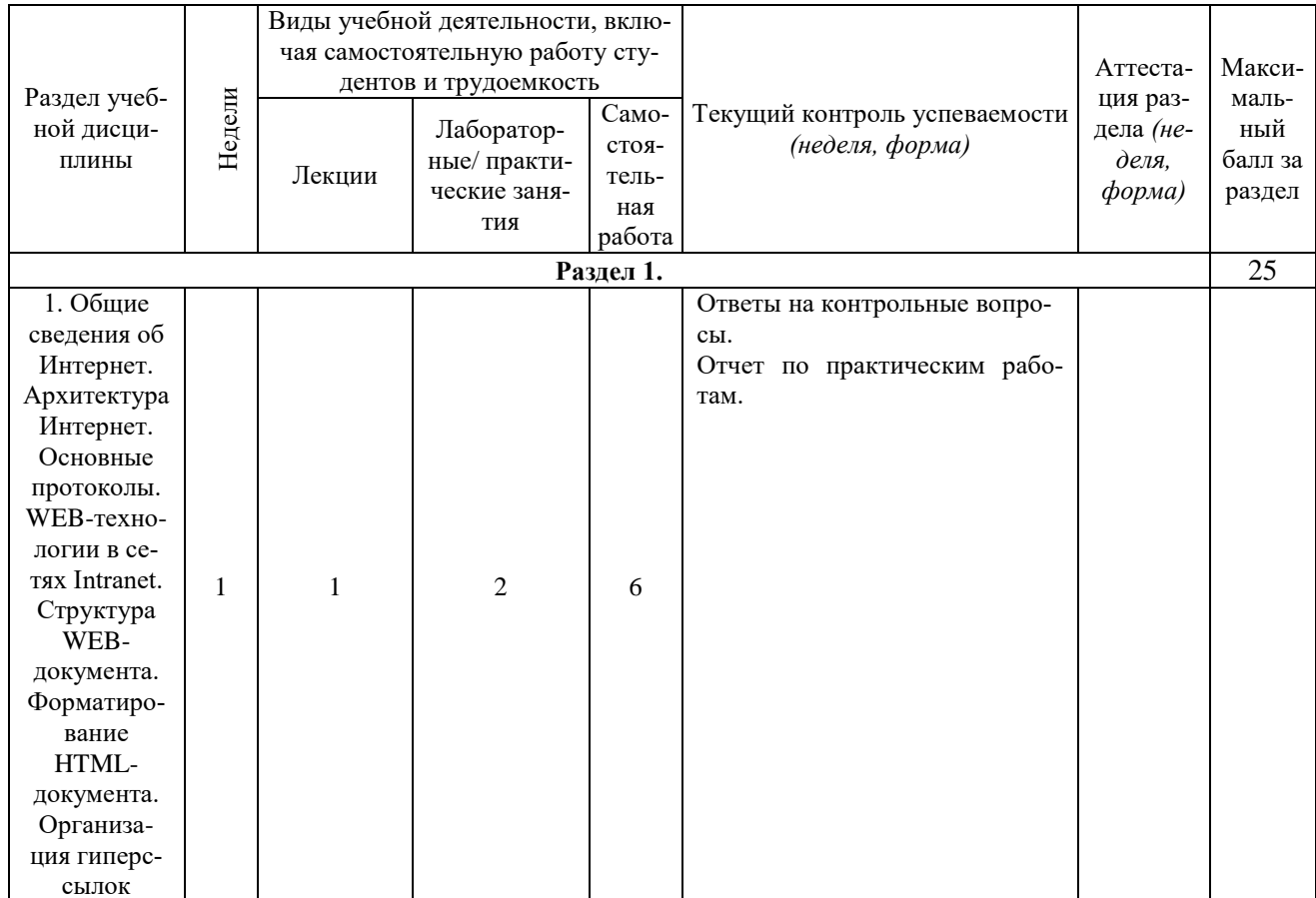

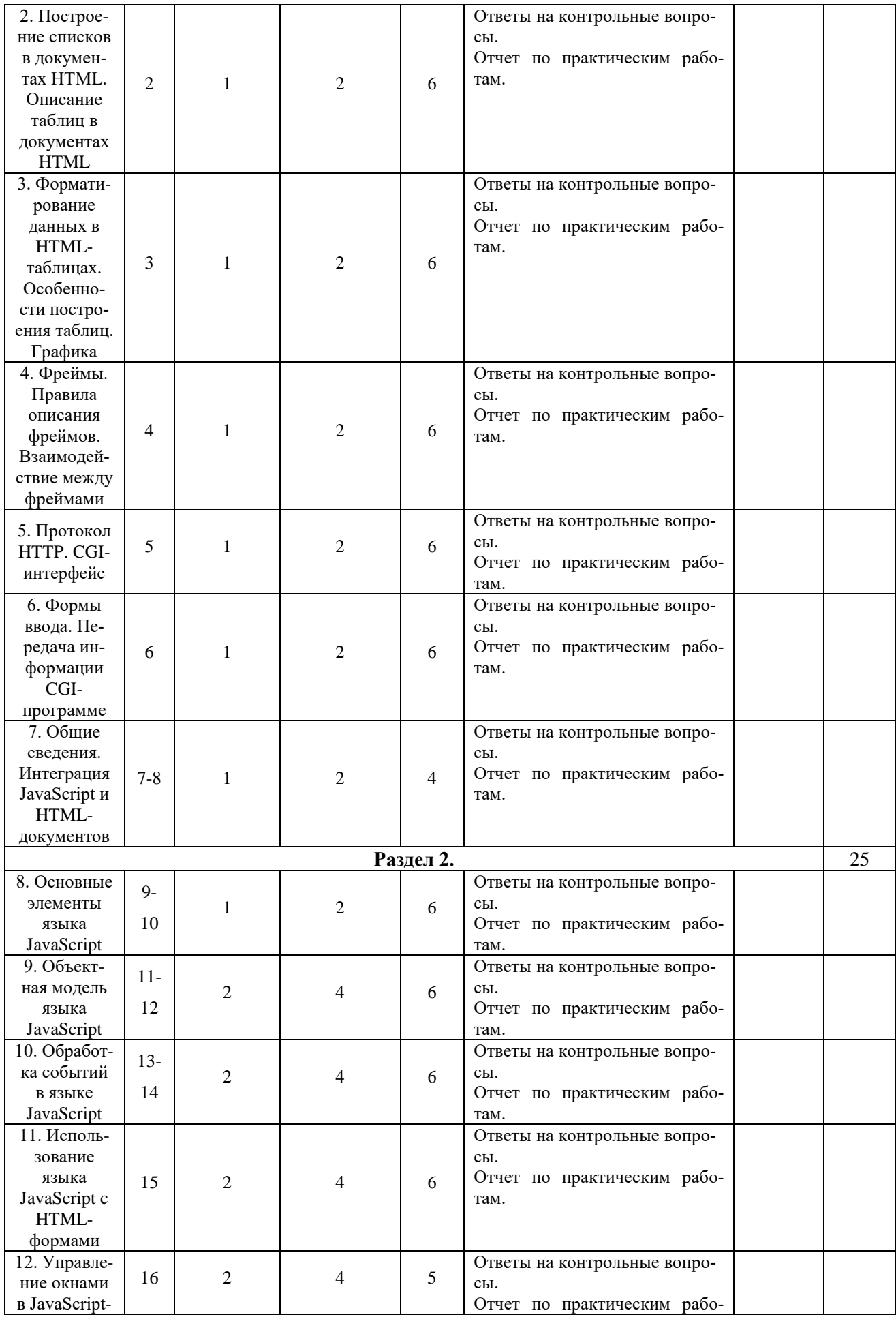

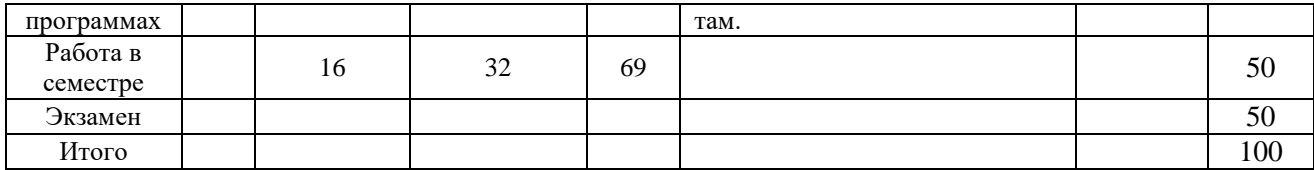

#### <span id="page-7-0"></span>*4.2. Содержание разделов учебной дисциплины*

#### Раздел 1.

#### **Тема 1. Общие сведения об Интернет. Архитектура Интернет. Основные протоколы. WEB-технологии в сетях Intranet. Структура WEB-документа. Форматирование HTML-документа. Организация гиперссылок**

Общие сведения об Интернет. Архитектура Интернет. Основные протоколы: электронная почта, телеконференции, система эмуляции удаленных терминалов, FTP, Gopher, WWW. Понятие гипертекста. Сетевые адреса. Доменная адресация. Применение WEBтехнологий в сетях Intranet. Структура WEB-документа. Теги форматирования текста. Теги форматирования HTML-документа. Гиперссылки: внутренние, внешние.

#### **Тема 2. Построение списков в документах HTML. Описание таблиц в документах HTML**

Теги построения списков. Маркированный, нумерованный список и список определений. Вложенные списки. Таблицы в HTML. Создание простейших таблиц.

#### **Тема 3. Форматирование данных в HTML-таблицах. Особенности построения таблиц. Графика**

Форматирование данных в HTML-таблицах. Особенности построения таблиц. Альтернатива табличному представлению. Применение графики. Встраиваемые изображения. Форматирование изображений.

#### **Тема 4. Фреймы. Правила описания фреймов. Взаимодействие между фреймами**

Фреймы. Правила описания фреймов. Взаимодействие между фреймами. Плавающие фреймы.

#### **Тема 5. Протокол HTTP. CGI-интерфейс**

Протокол HTTP. Методы HTTP. Вид запроса от клиента серверу. Вид ответа от сервера клиенту. CGI-интерфейс: общая схема работы.

#### **Тема 6. Формы ввода. Передача информации CGI-программе**

Формы ввода. Назначение форм ввода. Поля ввода. Тэги <INPUT>, <SELECT>, <TEXTAREA>. Передача информации внешней CGI-программе. Использование метода GET при передаче данных. Использование метода POST при передаче данных. Передача данных при помощи гиперссылки.

#### **Тема 7. Общие сведения. Интеграция JavaScript и HTML-документов**

Язык JavaScript. Основные области применения языка JavaScript. Интеграция JavaScript и HTML. Размещение скриптов в HTML-документе. Загрузка локальных JavaScript-программ.

### Раздел 2.

#### **Тема 8. Основные элементы языка JavaScript**

Основные элементы языка JavaScript. Переменные. Типы данных. Правила именования переменных. Преобразование типов данных. Математические операторы. Операторы сравнения. Базовые операторы языка JavaScript (операторы комментариев, циклы). Определение функции.

#### **Тема 9. Объектная модель языка JavaScript**

Объекты, методы и свойства языка JavaScript. Объектная модель языка JavaScript. Объекты браузера. Внутренние объекты: Array, Date, Math, String. Объекты, соответствующие тегам языка HTML.

#### **Тема 10. Обработка событий в языке JavaScript**

Обработка событий в языке JavaScript. Категории событий. Принципы обработки событий.

#### **Тема 11. Использование языка JavaScript c HTML-формами**

Управление элементами форм посредством JavaScript-программ.

#### **Тема 12. Управление окнами в JavaScript-программах**

Управление окнами в JavaScript-программах. Работа с фреймами. Использование событий задержки.

## *4.3. Лабораторный практикум*

<span id="page-9-0"></span>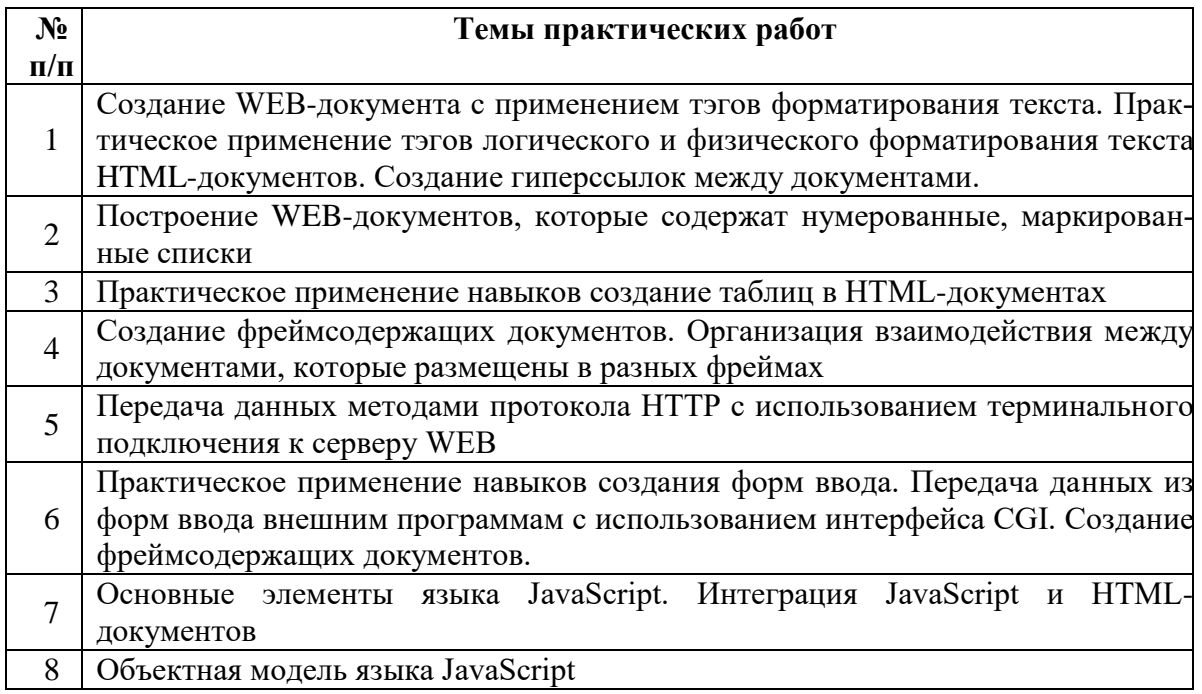

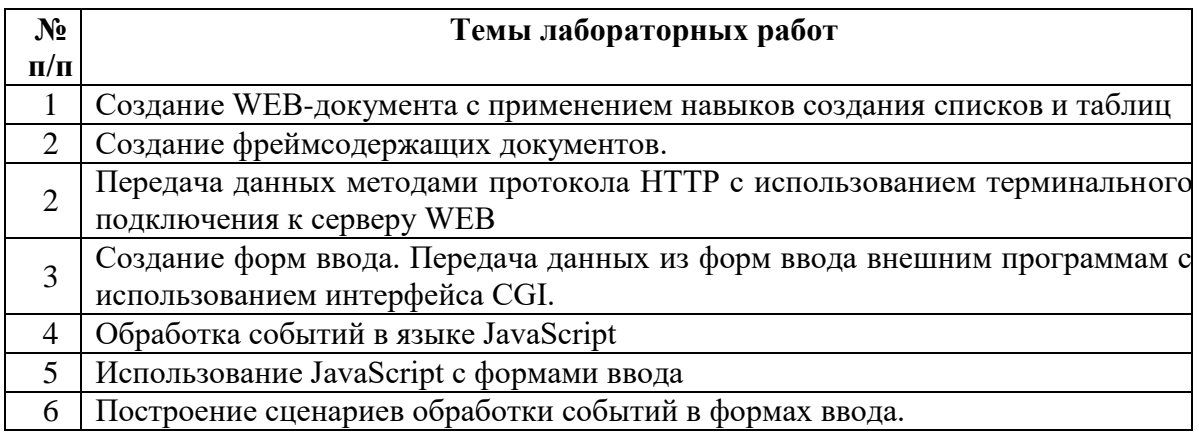

## *4.4. Интерактивные формы, используемые в учебном процессе*

<span id="page-9-1"></span>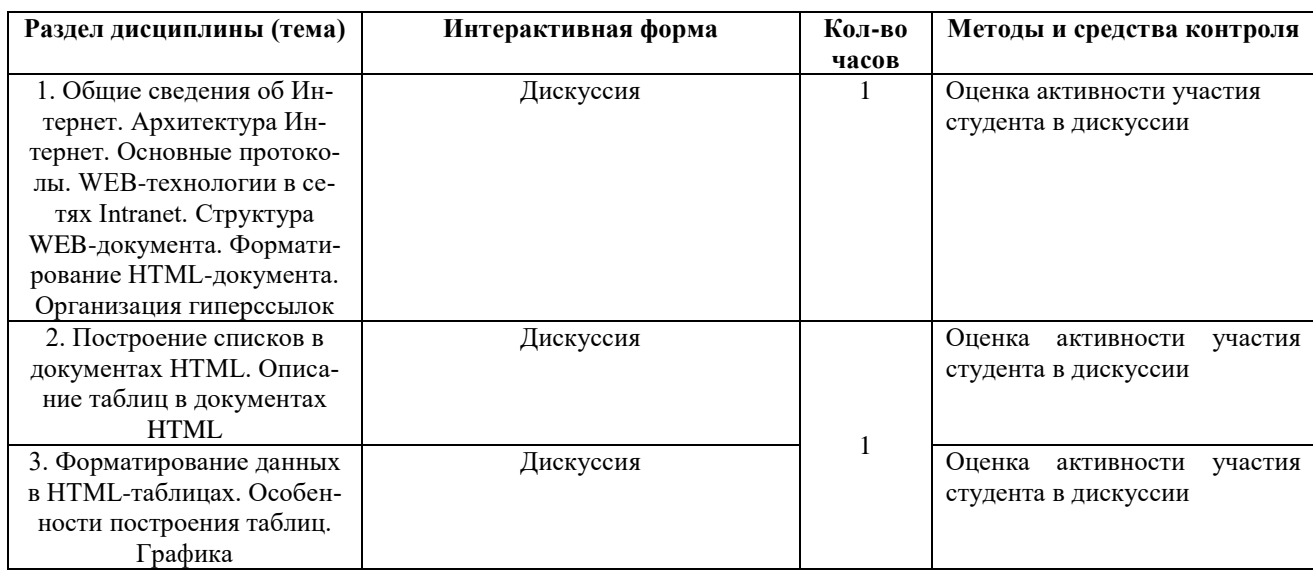

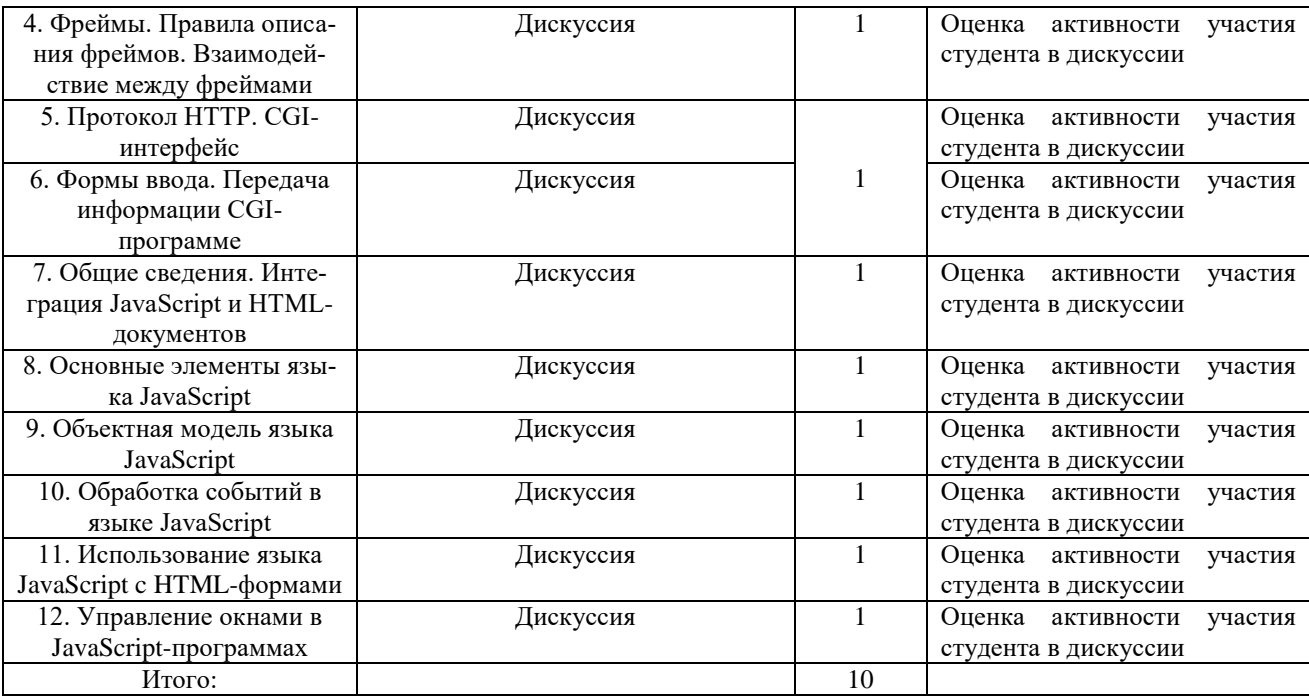

# *Учебно-методические материалы для реализации интерактивных форм обуче-*

## *ния.*

Вопросы для обсуждения в форме дискуссии

- 1. Что такое современные Internet/Intranet-технологии?
- 2. Каким образом организовано пространство Internet?
- 3. В каких сферах используются технологии Intranet?
- 4. Что такое язык гипертекстовой разметки документов?
- 5. Перечислите преимущества и недостатки использования Internet/Intranetтехнологий в современном бизнесе.
- 6. На основе каких технологий реализуются поисковые системы?
- 7. Каким образом используются Internet/Intranet-технологии в управлении предприятием?
- 8. Назовите виды электронного бизнеса.
- 9. Что такое электронная торговая площадка? Какие виды площадок существуют и чем обусловлена их классификация?
- 10. Назовите главные предпосылки бурного развития информационных технологий и систем их применения в управлении предприятием в конце ХХ - начале XXI веков.
- 11. Каковы основные этапы развития информационных технологий?
- 12. На базе каких вычислительных устройств были основаны первые информационные системы?
- 13. Какие управленческие задачи решали с помощью ИС в 70-е годы ХХ века?
- 14. Охарактеризуйте основные тенденции развития ИT/ИС.
- 15. Каким образом изменяется стиль ведения бизнеса современной компании при эффективном использовании ИТ/ИС?
- 16. Какие факторы приводят к необходимости реинжиниринга предприятия?
- 17. Какие организационные изменения в компаниях происходят под воздействием ИТ?
- 18. Какое из организационных изменений при информатизации предприятий обладает наибольшим риском и почему?
- 19. Каким образом сочетаются децентрализация и интеграция при информатизации предприятия?
- 20. Как можно охарактеризовать компании в соответствии с успешностью внедрения и применения ИТ-технологий?
- 21. Для чего ИТ-менеджер должен уметь находить общий язык с менеджерами управленческих и производственных подразделений компании?
- 22. Каковы, на Ваш взгляд Основные направления развития Интернета?
- 23. Что такое Интранет-системы?
- 24. Что такое Экстранет?
- 25. Что такое Экстранет–решения?
- 26. Что такое Экстранет–система?
- 27. Какие функции позволяет реализовать Экстранет–система?
- 28. Что такое сервисная поддержка партнеров ?
- 29. Какие виды сетей Вы знаете? 58
- 30. Что применяется для объединения компьютеров в сеть?
- 31. Каким рядом стандартных решений характеризуется одноранговая сеть?
- 32. Где удобнее пользоваться одноранговой сетью?
- 33. Каково количество пользователей в одноранговой сети?
- 34. Как функционирует каждый компьютер в одноранговой сети?
- 35. Что такое рабочая группа?
- 36. Каковы преимущества одноранговых сетей?
- 37. Какой сервер называется выделенным?
- 38. Когда сети на основе сервера наиболее эффективны?
- 39. Какие серверы называются специализированными ?
- 40. Какие серверы называются файл-серверы?
- 41. Какие серверы называются принт-серверы?
- 42. Какие серверы называются серверами приложений?
- 43. Что такое приложение-клиент на удаленном компьютере?
- 44. Какие серверы называются почтовыми серверами?
- 45. Какие серверы называются факс-серверами?
- 46. Какие серверы называются коммуникационными серверами?
- 47. Каковы основные черты сети с выделенным сервером?
- 48. Какие операционные системы для сетей на основе сервера Вы знаете?
- 49. Какие сети называются комбинированными?
- 50. От чего зависит выбор типа сети?

## **5. САМОСТОЯТЕЛЬНАЯ РАБОТА СТУДЕНТОВ**

#### <span id="page-11-1"></span><span id="page-11-0"></span>*5.1. Виды и формы самостоятельной работы*

**Самостоятельная работа** студентов в изучении дисциплины «Интернет-технологии» заключается:

- в подготовке и дополнении текстов лекций по темам курса;
- подготовке к практическим занятиям (изучение теоретического материала по темам курса с использованием текста лекций и рекомендуемой литературы; выполнении индивидуальных заданий практических занятий);
- овладении практическими навыками создания информационных ресурсов с применением WEB-технологий.

#### **Порядок выполнения:**

- изучение лекционного материала;
- работа с Интернет-ресурсами.

### *5.2. Задания для самостоятельной работы*

<span id="page-12-0"></span>Задания для самостоятельной работы студентов являются неотъемлемой составной частью учебного процесса.

Цель заданий для самостоятельной работы - закрепить полученные теоретические и практические знания по учебной дисциплине «Интернет-технологии».

Задания выполняются студентом с использованием компьютерной техники и программного обеспечения.

Выбор задания для самостоятельной работы проводит преподаватель с учетом интересов студентов. Студенты могут предложить тему для подготовки информационного ресурса, представляющую для них интерес.

Студент может получить индивидуальную консультацию у преподавателя в процессе работы над созданием информационного ресурса.

Работа должна быть выполнена в установленный преподавателем срок, представлена в электронном виде.

Оценка выполненной работы осуществляется с учетом содержания информационного ресурса, применения навыков и приемов при разработке, уровня оформления и дизайна материалов сайта.

## **6. КОНТРОЛЬНО-ИЗМЕРИТЕЛЬНЫЕ МАТЕРИАЛЫ**

#### <span id="page-12-2"></span><span id="page-12-1"></span>*Текущий и промежуточный контроль знаний студентов*

*Текущий контроль* проводится на занятиях в течение семестра:

- посещаемость лекций и практических занятий;
- активность на всех видах занятий;
- выполнение индивидуальных заданий;
- сдача экзамена.

#### *Промежуточный контроль.*

Промежуточная аттестация проводится по завершению 3 семестра. Экзамен в устной форме с выполнением практического задания.

### <span id="page-12-3"></span>*6.1. Вопросы к экзамену*

- 1. Архитектура Internet. Протоколы обмена информацией.
- 2. Модель "клиент-сервер".
- 3. WEB-технологии в Internet, Intranet.
- 4. HTML язык разметки документов в Web.
- 5. Устройство простейшего документа HTML. Основные теги.
- 6. Язык HTML. Теги логического и физического форматирования текста. Теги специальных символов.
- 7. Язык HTML. Теги внутренних и внешних ссылок.
- 8. Язык HTML. Теги списков, таблиц.
- 9. Язык HTML. Теги шрифта и фона документа.
- 10. Язык HTML. Теги встраиваемых изображений.
- 11. Язык HTML. Фреймы.
- 12. Протокол HTTP, назначение. Общий вид запроса клиента. Методы GET, HEAD, POST. Общий вид ответа сервера. Коды ответа.
- 13. Язык HTML. Формы ввода, их назначение. Теги форм. Области ввода input, select, textarea. Разновидности области ввода input: text, password, file, radio, checkbox, submit, reset, image, hidden.
- 14. Взаимодействие сервера Web и внешних программ. Программный интерфейс CGI. Передача аргументов программе CGI от клиента. Описание аргументов, передаваемых из формы. Прием аргументов в программе CGI. Ответ программы CGI клиенту.
- 15. Дополнительные программы на стороне клиента Web, их назначение.
- 16. Язык программирования JavaScript. Основные понятия. Примеры простейших программ.
- 17. Язык программирования JavaScript. Обработка событий.
- 18. Язык программирования JavaScript. Функции. Описание и использование.
- 19. Язык программирования JavaScript. Создание HTML документов.
- 20. Язык программирования JavaScript. Условный оператор. Оператор Switch.
- 21. Язык программирования JavaScript. Объекты клиента. Объект Document, методы.
- 22. Язык программирования JavaScript. Объект Window. Методы объекта. Запрос текста у пользователя.
- 23. Язык программирования JavaScript. Обработка форм.
- 24. Язык программирования JavaScript. Создание новых окон.
- 25. Язык программирования JavaScript. Встроенные объекты языка, их методы. Примеры применения объектов и событий.

### <span id="page-13-0"></span>*6.2. Тестовые задания для текущего контроля*

- 1. Заголовочная часть HTML-файла окружена
	- 1) парным тегом TITLE
	- 2) парным тегом HEAD
	- 3) парным тегом H1
	- 4) одиночным тегом HEAD
- 2. Основная часть HTML-файла окружена
	- 1) парным тегом HTML
	- 2) парным тегом HEAD
	- 3) парным тегом BODY
	- 4) одиночным тегом P
- 3. Выберите все парные теги, которые не могут окружать никаких других тегов  $1)$  <TITLE>
	- $2) <$ CAPTION $>$
	- 3) <TEXTAREA>
	- $4$ ) <FORM>
	- $5)$  <HEAD>
- 4. Выберите все парные теги, которые могут окружать другие теги
	- $1)$  <TITLE>
	- 2) <CAPTION>
	- 3) <TEXTAREA>
	- $4)$  <FORM>
	- $5)$  <HEAD>
- 5. Теги SCRIPT, script и sCrIpT являются 1) одинаковыми
- 2) различными
- 3) безразличными
- 4) обезличенными
- 6. Уровни заголовков внутри документов, обозначаемые Н, бывают
	- 1) от первого до последнего
	- 2) от первого до седьмого
	- 3) от первого до шестого
	- 4) от нулевого до шестого
- 7. У каких из тегов закрывающая часть обязательная?
	- $1)$  H<sub>3</sub>
	- 2) TITLE
	- $3)P$
	- $4) TR$
- 8. У каких из тегов закрывающая часть необязательная?
	- $1)$  TD
	- $2) B$
	- 3) TITLE
	- $4)P$
- 9. Заголовки внутри документов обозначаются тегом
	- $1)$  H
	- 2) CAPTION
	- 3) TITLE
	- 4) HEAD
- 10. Внутри заголовочной части HTML-файла допускаются теги  $1) H2$ 
	- 2) TITLE
	- 3) SCRIPT
	- 4) BODY
- 11. Внутри заголовочной части HTML-файла не допускаются теги
	- $1) H2$
	- 2) TITLE
	- 3) SCRIPT
	- 4) BODY

12. И внутри заголовочной части HTML-файла, и внутри основной части допускаются теги

 $1) H2$ 2) TITLE 3) SCRIPT 4) BODY

13. Одиночный тег это тег

- 1) написанный маленькими буквами
- 2) не имеющий закрывающей части
- 3) не имеющий открывающей части

14. Парный тег это тег

1) написанный большими буквами

2) имеющий открывающую часть

3) имеющий открывающую и закрывающую части

15. Последовательность знаков ЫЫЫ<Р>ЩЩЩ в HTML-файле вызывает в окне навигатора

1) пропуск строки перед ЩЩЩ

2) пропуск строки перед ЫЫЫ

3) переход на новую строку после ЫЫЫ

16. Последовательность знаков ЫЫЫ<P ALIGN=RIGHT>ЩЩЩ в HTML-файле вызывает в окне навигатора

1) сдвиг ЩЩЩ к правой границе окна

2) сдвиг ЫЫЫ к правой границе окна

3) переход на новую строку после ЫЫЫ

17. Последовательность знаков ЫЫЫ<BR>ЩЩЩ в HTML-файле вызывает в окне навигатора

1) пропуск строки перед ЩЩЩ

2) пропуск строки перед ЫЫЫ

3) переход на новую строку после ЫЫЫ

18. Клетки HTML-таблицы могут содержать:

1) Теги Р

2) Теги FRAMESET

- 3) Теги TABLE
- 4) Теги IMG

19. Клетки HTML-таблицы не могут содержать:

 $1)$  Теги Р

2) Теги FRAMESET

3) Теги TABLE

4) Теги IMG

20. Одну таблицу можно вложить внутрь другой таблицы, используя последовательность тегов

1) <TABLE> <TR> <TD> <TABLE> <TR> <TD>...

 $2)$  <TABLE> <TABLE> <TR> <TD>...

3)  $\langle TABLE \rangle \langle TP \rangle \langle TD \langle TABLE \rangle \langle TP \rangle \langle TD \rangle ...$ 

 $4)$  <TABLE> <TR> <TABLE> <TR> <TD>...

21. В документах HTML маркированный список обозначается тегом

 $1)$  <UL>

- $2)$  < OL >
- $3)$  <LI>
- $4)$  <DT>

22. В документах HTML нумерованный список обозначается тегом

- $1)$  <UL>
- $2)$  < OL >
- $3)$  <LI>
- $4)$  <DT>

23. В документах HTML список определений обозначается тегом

- $1)$  <UL $>$  $2)$  < OL >  $3)$  <LI>
- $4)$  <DL>

24. В документах HTML элемент маркированного или нумерованного списка обозначается тегом

- $1)$  <UL $>$  $2)$  < OL >  $3)$  <LI>
- $4)$  <DD>

25. Какие строки HTML-фрагмента содержат ошибки?

- 1: <TABLE>
- 2: <TR ALIGN=TOP>
- 3: <TD COLSPAN=2>ТЕКСТ</TD>
- 4: <TD BORDER=1></TD>
- $5:$
- 6:  $\langle \text{TR} \rangle$
- 7: <TD>ТЕКСТ</TD>
- 8: <TD><COLSPAN=2>ТЕКСТ</TD>
- 9: <TD>ТЕКСТ</TD>
- $10:$
- 11: </TABLE>
- 1) 2
- 2) 3
- 3) 4
- 4) 5
- 5) 8

26. Какой из тегов размещен неправильно?

<HTML> <HEAD> <TITLE>Test</TITLE> <SCRIPT>…</SCRIPT>  $<$ /HEAD $>$  $<$ BODY> <HEAD>Второй семестр</HEAD> <TABLE> <CAPTION>Расписание зачетов</CAPTION> </TABLE> </BODY></HTML>

1) TITLE 2) CAPTION 3) SCRIPT 4) HEAD

27. Какой из тегов размещен неправильно?

<HTML>  $<$ HEAD $>$  <TITLE>Test</TITLE> <SCRIPT>…</SCRIPT>  $<$ /HEAD $>$  $<$ BODY $>$ <CAPTION>Расписание зачетов</CAPTION> <TABLE> </TABLE> </BODY> </HTML>

1) TITLE 2) CAPTION 3) SCRIPT 4) HEAD

28. Какой из тегов размещен неправильно? <HTML> <HEAD> <SCRIPT>…</SCRIPT>  $<$ /HEAD $>$  $<$ BODY $>$  <TITLE>Hello!</TITLE> <H2>Welcome SarFTI!</H2> </BODY> </HTML>

1) TITLE 2) H2 3) SCRIPT 4) BODY

29. Какой из тегов размещен неправильно? <HTML> <HEAD> <H1>ПРИВЕТ!</H1> <SCRIPT>…</SCRIPT>  $<$ /HEAD $>$  $<$ BODY $>$  <H2>Hello!</H2> </BODY> </HTML>

1) H2 2) H1 3) SCRIPT 4) BODY

30. Выберите корректные варианты задания размеров фреймов:

1) <frameset cols="2">

2) <frameset cols="100%, 20%, 100">

3)  $\langle$  frameset cols="10, \*" $>$ 4) <frameset cols="10, \*, 3\*">

31. Какое минимальное количество файлов надо иметь, чтобы показать в окне навигатора два разных Web-документа в двух кадрах?

- 1) 1
- 2) 2
- 3) 3
- 4) 4
- 32. Какой из тегов нельзя использовать в описании кадров?

<HTML><HEAD> <TITLE>ФРЕЙМЫ</TITLE>  $<$ /HEAD $>$  $<$ BODY $>$  <FRAMESET COLS="200, 50%"> </FRAMESET> </BODY></HTML>

- 1) TITLE
- 2) BODY
- 3) HTML
- 4) HEAD
- 33. Параметр COLS тега <FRAMESET> при описании фреймов обозначает 1) расположение фреймов по горизонтали
	- 2) расположение фреймов по вертикали
	- 3) расположение фреймов по диагонали

34. Параметр ROWS тега <FRAMESET> при описании фреймов обозначает

- 1) расположение фреймов по горизонтали
- 2) расположение фреймов по вертикали
- 3) расположение фреймов по диагонали

35. Документ HTML следующего содержания осуществит разметку окна навигатора в общей сложности на

```
<HTML><HEAD>
 <TITLE>ФРЕЙМЫ</TITLE>
</HEAD> <FRAMESET COLS="200, 50%">
  <FRAME>
 <FRAMESET ROWS="*,2*,3*">
   <FRAME>
   <FRAME>
   <FRAME>
  </FRAMESET> 
 </FRAMESET>
</HTML>
1) 2 фрейма
2) 3 фрейма
```
3) 4 фрейма

4) 5 фреймов

36. Тег <A HREF="TEST.HTML" TARGET="A">…</A> находясь в одном из документов, входящих в состав фреймсодержащего документа

1) образует гиперссылку, которая ссылается на документ TEST.HTML, находящийся в папке "А" на диске

2) образует гиперссылку, которая ссылается на документ TEST.HTML, и открывает его в фрейме с именем "А"

3) образует гиперссылку, которая ссылается на документ TEST.HTML, и открывает его в новом окне навигатора

37. Тег <A HREF="TEST.HTML" TARGET="\_blank">…</A> находясь в одном из документов, входящих в состав фреймсодержащего документа

1) образует гиперссылку, которая ссылается на документ TEST.HTML, находящийся в папке "\_blank" на диске

2) образует гиперссылку, которая ссылается на документ TEST.HTML, и открывает его в текущем фрейме

3) образует гиперссылку, которая ссылается на документ TEST.HTML, и открывает его в новом окне навигатора

38. Тег <A HREF="TEST.HTML" TARGET="\_self">…</A> находясь в одном из документов, входящих в состав фреймсодержащего документа

1) образует гиперссылку, которая ссылается на документ TEST.HTML, находящийся в папке " self" на диске

2) образует гиперссылку, которая ссылается на документ TEST.HTML, и открывает его в текущем фрейме

3) образует гиперссылку, которая ссылается на документ TEST.HTML, и открывает его в новом окне навигатора

39. На сервере *Х* есть каталоги *Y1* и *Y2*. В каталоге *Y1* находится файл *1.html*, а в *Y2* файл *2.html*. Как указать относительный адрес в гиперссылке из документа *1.html* на документ *2.html*?

1) <A HREF="http://X/Y1/2.HTML">

2) <A HREF="Y2/2.HTML">

 $3$  <A HREF="http://X/Y2/2.HTML">

4) <A HREF="/Y2/2.HTML">

40. На сервере *Х* есть каталоги *Y1* и *Y2*. В каталоге *Y1* находится файл *1.html*, а в *Y2* файл *2.html*. Как указать абсолютный адрес в гиперссылке из документа *1.html* на документ *2.html*?

1) <A HREF="http://X/Y1/2.HTML">

2) <A HREF="Y2/2.HTML">

 $3$ ) <A HREF="http://X/Y2/2.HTML">

4) <A HREF="/Y2/2.HTML">

41. Отметьте те утверждения, которые Вы считаете правильными:

1) Теги <A> можно вкладывать друг в друга

2) Закрывающая часть тега A является обязательной

3) Тег <A HREF="#TOP">. . .</A> указывает на другой HTML-документ

4) Одновременное использование атрибутов NAME и HREF внутри одного тега <A> недопустимо

42. Тег <A HREF=/DIRECT/FILES/SECOND.HTML#DOWNLOAD> образует 1) ссылку с относительным адресом

- 2) ссылку с абсолютным адресом
- 3) ссылку с внутренним адресом
- 4) некорректную ссылку

#### 43. Тег <A HREF=DIRECT/FILES/SECOND.HTML#DOWNLOAD> образует

- 1) ссылку с относительным адресом
- 2) ссылку с абсолютным адресом
- 3) ссылку с внутренним адресом
- 4) некорректную ссылку

44. Отметьте все команды, входящие в протокол HTTP, с помощью которых можно отправить пользовательские данные из формы.

- 1) POST
- 2) GET
- 3) Server
- 4) HEAD

45. Из правил протокола http следует, что сервер

- 1) "помнит" обо всех клиентах
- 2) "помнит" только о последнем клиенте, только что имевшим с ним связь
- 3) не "помнит" ни об одном клиенте

46. Отметьте все команды, входящие в протокол HTTP, с помощью которых можно получить сведения об объекте расположенном на сервере.

- 1) POST
- 2) GET
- 3) Server
- 4) HEAD

47. Отметьте все команды, входящие в протокол HTTP, с помощью которых можно получить объект расположенный на сервере.

- 1) POST 2) GET
- 3) Server
- 4) HEAD

#### *6.3. Уровень требований и критерии оценки*

<span id="page-20-0"></span>Текущий контроль осуществляется в ходе учебного процесса, консультирования студентов, проверки выполнения ими самостоятельных и тестовых заданий.

Формой промежуточной аттестации является экзамен, который проводится в виде ответов на вопросы билетов и выполнения практического задания.

Оценка знаний студентов осуществляется в баллах в комплексной форме с учетом:

- оценки за работу в семестре;
- оценки знаний в ходе экзамена.

#### **Распределение баллов по видам деятельности**

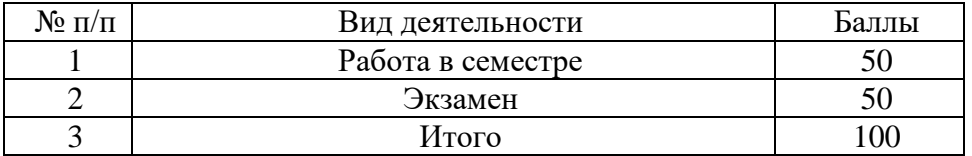

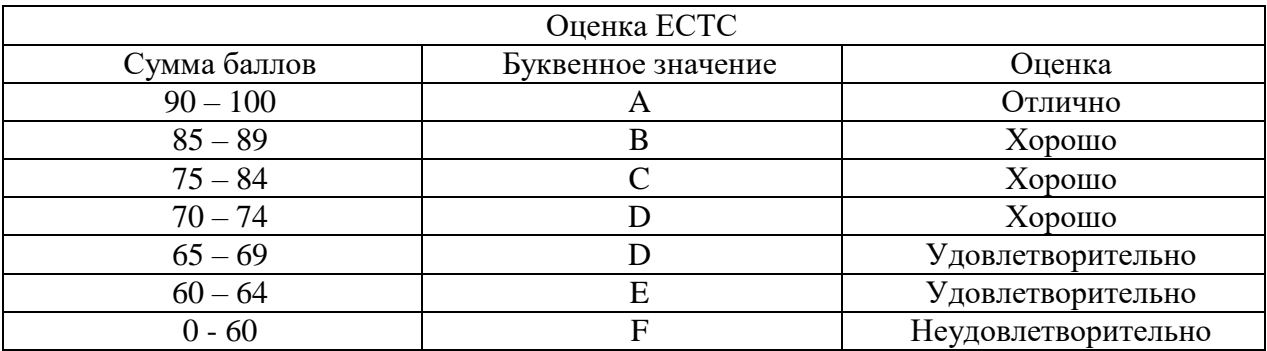

#### **Критерии и шкала оценивания результатов экзамена**

### **7. ОБРАЗОВАТЕЛЬНЫЕ ТЕХНОЛОГИИ**

<span id="page-21-0"></span>В рамках учебного курса студенты работают с лекциями и рекомендованной литературой, готовятся к тестированию, выполняют домашние задания. В процессе подготовки студенты используют информационные источники, размещенные в сети Интернет (официальные сайты, веб-порталы, тематические форумы и телекоммуникации), электронные учебники и учебно-методические пособия, обучающие мультимедийные компакт-диски.

## <span id="page-21-1"></span>**8. УЧЕБНО-МЕТОДИЧЕСКОЕ И ИНФОРМАЦИОННОЕ ОБЕСПЕЧЕНИЕ ДИСЦИПЛИНЫ**

1. Гагарина, Л.Г. Информационные технологии: Учебное пособие / Л.Г. Гагарина, Я.О. Теплова, Е.Л. Румянцева и др. - М.: Форум, 2018. - 144 c.

2. Емельянов, С.В. Информационные технологии и вычислительные системы / С.В. Емельянов. - М.: Ленанд, 2015. - 96 c.

3. Лашина, М.В. Информационные системы и технологии в экономике и маркетинге: Учебное пособие / М.В. Лашина, Т.Г. Соловьев. - М.: КноРус, 2018. - 480 c.

4. Крокфорд, Д. JavaScript. Сильные стороны / Д. Крокфорд. - М.: Питер, 2018. - 199 c

5. Штефен, Вальтер Создание приложений для Windows 8 с использованием HTML5 и JavaScript / Вальтер Штефен. - М.: ДМК Пресс, 2015. - 871 c.

## **9. МАТЕРИАЛЬНО-ТЕХНИЧЕСКОЕ ОБЕСПЕЧЕНИЕ ДИСЦИПЛИНЫ**

<span id="page-21-2"></span>Материально-техническое обеспечение включает в себя специально оборудованные кабинеты и аудитории: компьютерные классы, аудитории, оборудование мультимедийными средствами обучения.

Класс ПЭВМ c установленным программным обеспечением: Internet Explorer. Из расчета одна ПЭВМ на одного человека. Программное средство обеспечение терминального доступа – Telnet. Компьютер-сервер с установленным программным обеспечением: WEB-сервер IIS, WEB-сервер Apache.

## <span id="page-22-0"></span>**10. МЕТОДИЧЕСКИЕ РЕКОМЕНДАЦИИ ПО ОРГАНИЗАЦИИ ИЗУЧЕНИЯ ДИСЦИПЛИНЫ**

Изучение дисциплины «Интернет-технологии» предполагает освоение материалов лекций, систематическую работу студентов в ходе проведения практических занятий, написания рефератов, выполнение заданий для самостоятельной работы.

На лекциях раскрываются основные вопросы в рамках рассматриваемой темы, ставятся акценты на наиболее сложных положениях изучаемого материала. Материалы лекции используются студентами для подготовки к лабораторным занятиям.

Целью практических занятий является закрепление основных и наиболее проблемных вопросов, раскрытых в рамках темы занятия, контроль за степенью усвоения студентами пройденного материала и ходом выполнения ими заданий самостоятельной работы. В ходе практических занятий закрепляются умения и навыки работы по освоению основных принципов создания программного обеспечения.

Задания для самостоятельной работы предусмотрены для закрепления и расширения знаний, умений и навыков, приобретенных в результате изучения дисциплины. Задания выполняются студентами в письменном виде во внеаудиторное время.

Преподавание дисциплины требует в каждой теме выделить наиболее важные, базовые моменты и сделать акцент на них.

На первом занятии по учебной дисциплине «Интернет-технологии» необходимо ознакомить студентов с порядком ее изучения, раскрыть место и роль дисциплины в системе наук, ее практическое значение, довести до студентов требования кафедры, ответить на вопросы.

При подготовке к лекционным занятиям необходимо продумать план его проведения, содержание вступительной, основной и заключительной части лекции, ознакомиться с новинками учебной и методической литературы, публикациями периодической печати по теме лекционного занятия. Определить средства материально-технического обеспечения лекционного занятия и порядок их использования в ходе чтения лекции. Уточнить план проведения практического занятия по теме лекции.

В ходе лекционного занятия преподаватель должен назвать тему, учебные вопросы, ознакомить студентов с перечнем основной и дополнительной литературы по теме занятия. Желательно дать студентам краткую аннотацию основных первоисточников. Во вступительной части лекции обосновать место и роль изучаемой темы в учебной дисциплине, раскрыть ее практическое значение. Если читается не первая лекция, то необходимо увязать ее тему с предыдущей, не нарушая логики изложения учебного материала. Раскрывая содержание учебных вопросов, акцентировать внимание студентов на основных категориях, явлениях и процессах, особенностях их протекания. Раскрывать сущность и содержание различных точек зрения и научных подходов к объяснению тех или иных явлений и процессов.

Следует аргументировано обосновать собственную позицию по спорным теоретическим вопросам. Приводить примеры. Задавать по ходу изложения лекционного материала риторические вопросы и самому давать на них ответ. Это способствует активизации мыслительной деятельности студентов, повышению их внимания и интереса к материалу лекции, ее содержанию. Преподаватель должен руководить работой студентов по конспектированию лекционного материала, подчеркивать необходимость отражения в конспектах основных положений изучаемой темы, особо выделяя категорийный аппарат. В заключительной части лекции необходимо сформулировать общие выводы по теме, раскрывающие содержание всех вопросов, поставленных в лекции. Объявить план очередного практического занятия, дать краткие рекомендации по подготовке студентов к нему. Определить место и время консультации студентам, пожелавшим выступить с докладами и рефератами.

При подготовке к практическому занятию преподавателю необходимо уточнить план его проведения, продумать формулировки и содержание учебных вопросов, выносимых на обсуждение, ознакомиться с новыми публикациями по теме занятия. Можно завести рабочую тетрадь, в которой учитывать посещаемость занятий студентами и оценивать их выступления в соответствующих баллах. Оказывать методическую помощь студентам в подготовке докладов и рефератов по актуальным вопросам обсуждаемой темы. В ходе семинара во вступительном слове раскрыть теоретическую и практическую значимость темы практического занятия, определить порядок его проведения, время на обсуждение каждого учебного вопроса. Дать возможность выступить всем желающим, а также предложить выступить тем студентам, которые по тем или иным причинам пропустили лекционное занятие или проявляют пассивность. Целесообразно в ходе обсуждения учебных вопросов задавать выступающим и аудитории дополнительные и уточняющие вопросы с целью выяснения их позиций по существу обсуждаемых проблем. Поощрять выступления с места в виде кратких дополнений и постановки вопросов выступающим и преподавателю. В заключительной части семинарского занятия следует подвести его итоги: дать объективную оценку выступлений каждого студента и учебной группы в целом. Раскрыть положительные стороны и недостатки проведенного семинарского занятия. Ответить на вопросы студентов. Назвать тему очередного занятия.

После каждого лекционного и семинарского занятия сделать соответствующую запись в журналах учета посещаемости занятий студентами, выяснить у старост учебных групп причины отсутствия студентов на занятиях. Проводить групповые и индивидуальные консультации студентов в ходе их подготовки к текущей и промежуточной аттестации по учебной дисциплине.

При преподавании дисциплины методически целесообразно в каждом разделе курса выделить наиболее важные моменты и акцентировать на них внимание обучаемых.

Предлагается:

- в первом разделе обратить внимание на современные особенности организации работы в сети Интернет. Акцентировать внимание на правилах IP адресации узлов сети и системе доменных имен. Четко выделить составные части структуры WEB документа, особенности описания которые и теги, которые используются при их описании;
- во втором разделе обратить внимание на особенностях применения различных категорий списков в документах HTML;
- в третьем разделе рассмотреть основные особенности при построении таблиц. Акцентировать внимание на особенностях форматирования данных в таблицах и их отображения;
- в четвертом разделе рассмотреть основные принципы организации фреймосодержащих документов с более чем двумя фреймами. Акцентировать внимание на областях применения фреймосодержащих документов;
- в пятом разделе рассмотреть основные методы, которые используются при обмене информацией между клиентом и сервером. Акцентировать внимание на структуре запросов серверу и ответов от сервера;
- в шестом разделе рассмотреть основные области применения форм ввода в документах HTML. Акцентировать внимание на различиях применения методов POST и GET при передаче информации из формы;
- в седьмом разделе рассмотреть основные возможности применения сценариев на языке JavaScript в документах HTML;
- в восьмом разделе ознакомиться с основными элементами языка JavaScript, провести аналогию с языками программирования высокого уровня, акцентировать внимание на основных отличиях в синтаксисе и составе операторов;
- в девятом разделе обратить внимание на объектную модель языка JavaScript, акцентировать внимание на внутренних объектах в составе модели;
- в десятом разделе обратить внимание на основные области применения функций на языке JavaScript для обработки событий. Акцентировать внимание на самых распространенных обработчиках событий – onClick, onFocus, onUnload;
- в одиннадцатом разделе обратить внимание на управление основными элементами ввода форм. Акцентировать внимание на основных элементах: кнопки, списки, переключатели, радиокнопки;
- в двенадцатом разделе обратить внимание на основных подходах, применяемых при управлении окнами в JavaScript-программах. Акцентировать внимание на необходимости использования событий задержки при обработке событий.

Обеспечение образования инвалидов и лиц с ограниченными возможностями здоровья при реализации дисциплины «Системы баз данных » может осуществлять в адаптированном виде с учетом специфики освоения и дидактических требований, исходя из индивидуальных возможностей по личному заявлению студента.